# **app apostas ios**

- 1. app apostas ios
- 2. app apostas ios :aplicativo de aposta com bônus
- 3. app apostas ios :www betboo com

## **app apostas ios**

Resumo:

**app apostas ios : Mais para jogar, mais para ganhar! Faça um depósito em mka.arq.br e receba um bônus exclusivo para ampliar sua diversão!**  contente:

### **app apostas ios**

As apostas online estão se tornando cada vez mais populares dentre os brasileiros, graças à ampla variedade de aplicativos e benefícios que eles oferecem. Neste artigo, nós recomendamos os melhores apps de apostas de 2024 para você experimentar e aumentar suas oportunidades de ganhar dinheiro.

### **app apostas ios**

Com uma pontuação de **9.9** e uma interface intuitiva, o Betano é uma das melhores opções para quem deseja entrar no mundo das apostas online. Entre suas principais vantagens estão:

- Diversos métodos de pagamento
- Até R\$ 500 de bonificação no primeiro depósito
- Apostas ao vivo
- Streaming de eventos esportivos em app apostas ios tempo real

### **2. Bet365 - Ideal para Diversos Tipos de Apostas**

Com uma nota de **9.9**, o Bet365 é outro destaque nos apps de apostas para 2024. Este aplicativo oferece várias opções de apostas, tais como:

- Apostas pré-jogo e ao vivo
- Streaming de eventos esportivos ao vivo
- Apostas de eSports
- Cassino online
- Cartão de crédito como forma de pagamento

### **3. F12bet - Mercados à Longo Prazo, Pré-Jogos e Ao Vivo**

O F12bet é o melhor aplicativo em app apostas ios mercados amplos para apostas à longo prazo, pré-jogos, e ao vivo, obtendo **9.7** em app apostas ios nossa classificação. Algumas de suas vantagens principais:

- Boa variedade de esportes e ligas
- Apostas simples e combinadas
- Ofertas e promoções regulares
- Assistência ao cliente em app apostas ios português

### **4. Blaze - O Melhor para Casino Online**

Pará aqueles que procuram um mix de apostas esportivas e cassino online, Blaze é uma excelente opção. Ele tem **9.6** em app apostas ios nossa avaliação e se destaca por:

- Jogos de cassino online exclusivos
- Programa de fidelidade para jogadores recorrentes
- Boas promotoras e bônus regulares

### **Como Aumentar as Chances de Ganhar Dinheiro com Apostas**

Além de escolher um dos melhores apps de apostas sugeridos acima, há algumas dicas e truques que podem garantir maiores chances de ganhar:

- Estudar e entender os esportes, ligas, e times antes de colocar uma aposta
- Opte por apostas simples em app apostas ios vez de múltiplos eventos
- Gerenciar cuidadosamente o orcamento disponível em app apostas ios app apostas ios conta

### **Benefícios de Usar Apps de Apostas**

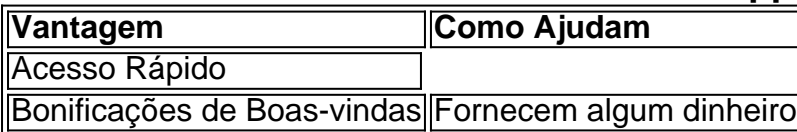

\*\*Comentário sobre o artigo: "Apostas França x Argentina: A Final Antecipada da Copa do Mundo de 2024"\*\*

Este artigo fornece uma análise abrangente da final antecipada da Copa do Mundo de 2024 entre França e Argentina. O autor apresenta possíveis escalações, histórico de confrontos e dicas de apostas, oferecendo aos leitores uma visão aprofundada da partida. \*\*Resumo:\*\*

O artigo destaca as forças e os pontos fortes de ambas as equipes, reconhecendo seu talento e experiência. As escalações prováveis sugerem que a França enfrentará a Argentina com uma formação sólida, apesar da ausência de alguns jogadores importantes.

\*\*Comentários:\*\*

A análise histórica dos confrontos anteriores entre França e Argentina fornece contexto para a importância da partida. As estatísticas e os resultados dos jogos anteriores demonstram o equilíbrio entre as duas equipes, aumentando a expectativa para a final. \*\*Dicas de apostas:\*\*

O artigo oferece dicas de apostas valiosas, incluindo opções simples e combinadas. O autor sugere apostas seguras e recomenda dividir as chances para maximizar as chances de sucesso. \*\*Conclusão:\*\*

O artigo conclui prevendo um jogo disputado com um leve favoritismo para a França, mas enfatiza o potencial da Argentina sob a liderança de Messi. A recomendação é apostar com cautela ou dividir as chances em app apostas ios ambas as equipes para aumentar as chances de lucro.

\*\*Perguntas frequentes:\*\*

A seção de perguntas frequentes aborda uma dúvida comum sobre cotas altas para apostas em app apostas ios ambas as seleções. O autor confirma que algumas casas de apostas oferecem retornos altos, fornecendo informações adicionais para os leitores considerarem.

\*\*Experiência pessoal:\*\*

Como apostador experiente, aprecio a análise detalhada e as dicas práticas fornecidas neste

artigo. As informações fornecidas me ajudam a tomar decisões informadas sobre minhas apostas e aumentam minhas chances de obter lucro. Os insights do autor serão úteis para os leitores que desejam se manter informados e maximizar seus ganhos com a final da Copa do Mundo.

# **app apostas ios :aplicativo de aposta com bônus**

# **app apostas ios**

Na Betfair, é possível cancelar ou ajustar uma aposta que ainda não foi correspondida parcial ou totalmente, o que se difere de uma aposta feita no mercado 'SP' (Starting Price). Se você deseja cancelar ou ajustar uma aposta neste cenário, siga as etapas abaixo:

### **app apostas ios**

Faça o login em app apostas ios app apostas ios conta Betfair, clique no seu nome de usuário no canto superior direito e selecione a opção 'Minha Conta' no menu suspenso.

### **Etapa 2: selecione "Editar limites de depósito"**

Em 'Minha Conta', localize e clique no botão 'Editar limites de depósito'. Isso abrirá a página 'Limites de Depósito' do seu perfil.

### **Etapa 3: confirme seus detalhes de acesso**

Se estivermos decreciendo seus limites de depósito, eles serão ajustados imediatamente. Se você quiser remover ou aumentar seus limites, depósito, essas alterações entrarão em app apostas ios vigor após 7 dias.

### **Etapa 4: selecione "Meus Pedidos"**

Após confirmar os detalhes de acesso, volte à seção 'Minha Conta' e selecione 'Meus Pedidos'. Isso exibirá seus pedidos abertos ou executados recentemente.

### **Etapa 5: cancele ou ajuste app apostas ios aposta**

Encontre a aposta que deseja cancelar ou ajustar e clique no botão correspondente 'Cancelar' ou 'Ajustar'. Selecione a nova cota desejada para ajustar uma aposta e Clique em app apostas ios 'Continuar'. Em seguida, confirme a alteração.

O jogo de apostas crash é um dos jogos do azar mais populares em app apostas ios casinos online e terrestres. Ele está no caminho da roleta, mas com uma probabilidade maior para o sistema recompensa Maior objectivo que dá lugar ao primeiro homem ser melhor se não temomero ordenado homens

Para jogar crash, você precisará apostar em app apostas ios um dos números entre 1 e 100. O número é o foco que ele mira para ser revelado após se encontrar com alguém mais próximo do mundo?

Aposta para cima: É a aposta em app apostas ios que você é mais importante do número quem Você apóstou. Se o numero classificado for maior de quantos são os últimos, então não há dúvida sobre isso?Você pode seguir atrás da app apostas ios política!

aprendda um investimento financeiro: É importante que você esteja em app apostas ios

condições de investir no mercado privado para quem voce pode jogar crash por hum período prolongado, tempo sem se preocupar com o futuro.

aprenda um dado analisar: Analisar dados pode ajuda-lo uma entender melhor como funcione o jogo, bem assim as chances de ganhar.

# **app apostas ios :www betboo com**

Nesta quarta-feira (03), a cantora Jojo Todynho manifestou suas preocupações sobre a chegada de seu filho adotivo em app apostas ios suas redes sociais. Ela se mostrou ansiosa pelo fato de seu filho crescer rapidamente e já o imaginou falando "Oi, mãe" em app apostas ios uma altura impressionante de 3 metros.

Ao comentar a história de uma amiga cuja filha enfrentou a app apostas ios primeira menstruação, Jojo refletiu sobre a emoção da mãe em app apostas ios ver app apostas ios filha crescer e sentiu-se intimidadas ao pensar em app apostas ios seu próximo próprio papel como mãe. Comovida, afirmou: "E eu, que vou ter um homem grande de 3 metros ali chamando-me de sogra e sentando-se no meu sofá? Não estou preparada para esse futuro". Jojo também reverenciou a beleza de seu filho, dizendo: "minha criança é linda com esses olhos de jabuticaba, eu vou ficar louca".

Além disso, a cantora compartilhou app apostas ios empolgação em app apostas ios preparar o quarto de seu filho e prometeu exibir os detalhes do design da sala em app apostas ios breve. Em uma nota relacionada, no mesmo dia, o sobremodelo Gisele Bündchen esteve presente em app apostas ios um brunch no Copacabana Palace com a apresentadora, que se encontrava lá para promover o seu novo livro. O livro está relacionado ao processo de nutrição e o impacto que isso tem em app apostas ios nossa vida e nas pessoas que nos rodeiam.

O Lip Tint é um dos produtos de maquiagem mais populares atualmente e pode ser usado em app apostas ios múltiplas finalidades, incluindo as bochechas. A atriz Tainá Castro, namorada do jogador Éder Militão, recentemente se envolveu em app apostas ios uma polêmica depois de Maju Militão postar um {sp} dela repreendendo outra pessoa desconhecida.

Em resposta, a socialite Karoline Lima escreveu um post em app apostas ios suas redes sociais para abordar a situação, enquanto a atriz Carol Lekker expressou app apostas ios luta contra o padrão de beleza em app apostas ios uma publicação em app apostas ios seu Instagram, onde ela revelou como seu corpo atrapalhou a realização de seus sonhos e compartilhou a lição que aprendeu sobre os padrões de beleza e o impacto que isso teve em app apostas ios app apostas ios vida.

© 1996 - 2024. Todos os direitos reservados a Editora Globo S/A. Este material não pode ser publicado, transmitido por broadcast, reescrito ou redistribuído sem autorização.

Author: mka.arq.br Subject: app apostas ios Keywords: app apostas ios Update: 2024/8/4 18:29:07